#### МИНОБРНАУКИ РОССИИ ФЕДЕРАЛЬНОЕ ГОСУДАРСТВЕННОЕ БЮДЖЕТНОЕ ОБРАЗОВАТЕЛЬНОЕ УЧРЕЖДЕНИЕ ВЫСШЕГО ОБРАЗОВАНИЯ «БЕЛГОРОДСКИЙ ГОСУДАРСТВЕННЫЙ ТЕХНОЛОГИЧЕСКИЙ УНИВЕРСИТЕТ им. В.Г.ШУХОВА» (БГТУ им. В.Г. Шухова)

**УТВЕРЖДАЮ** Директор института **B.A.** *YBapos* 2021 г.

#### РАБОЧАЯ ПРОГРАММА дисциплины (модуля)

Вычислительные комплексы для расчета строительных конструкций

направление подготовки (специальность):

08.03.01 Строительство

Направленность программы (профиль, специализация):

Проектирование зданий

Квалификация

бакалавр

Форма обучения

очная

Институт Инженерно-строительный

Кафедра Строительства и городского хозяйствва

Белгород 2021

Рабочая программа составлена на основании требований:

- Федерального государственного образовательного стандарта высшего образования по направлению подготовки 08.03.01 «Строительство» (уровень бакалавриата), утвержденного приказом от 31 мая 2017 г. "Об утверждении федерального государственного  $N<sub>2</sub>$ 481 образовательного стандарта высшего образования - бакалавриат по направлению подготовки 08.03.01 Строительство" (с изменениями и дополнениями)
- плана учебного процесса БГТУ им. В.Г. Шухова, введенного действие в 2021 году.

Составитель (составители): CT. HD (Д.В. Обернихин) ассистент (Я.Л. Обернихина) (ученая степень и звание, подпись) Строительство игородское хозяйство «23» сентября 2021 г., протокол № 2

Заведующий кафедрой, д.т.н. проф. Л.А. Сулейманова

Рабочая программа согласована с выпускающей кафедрой Архитектурные конструкции

Заведующий кафедрой к.т.н доц:

Ю.В. Ленисова

«23» сентября 2021 г.

Рабочая программа одобрена методической комиссией института

«23» сентября 2021 г., протокол № 2

А.Ю. Феоктистов Председатель к.т.н. доц.

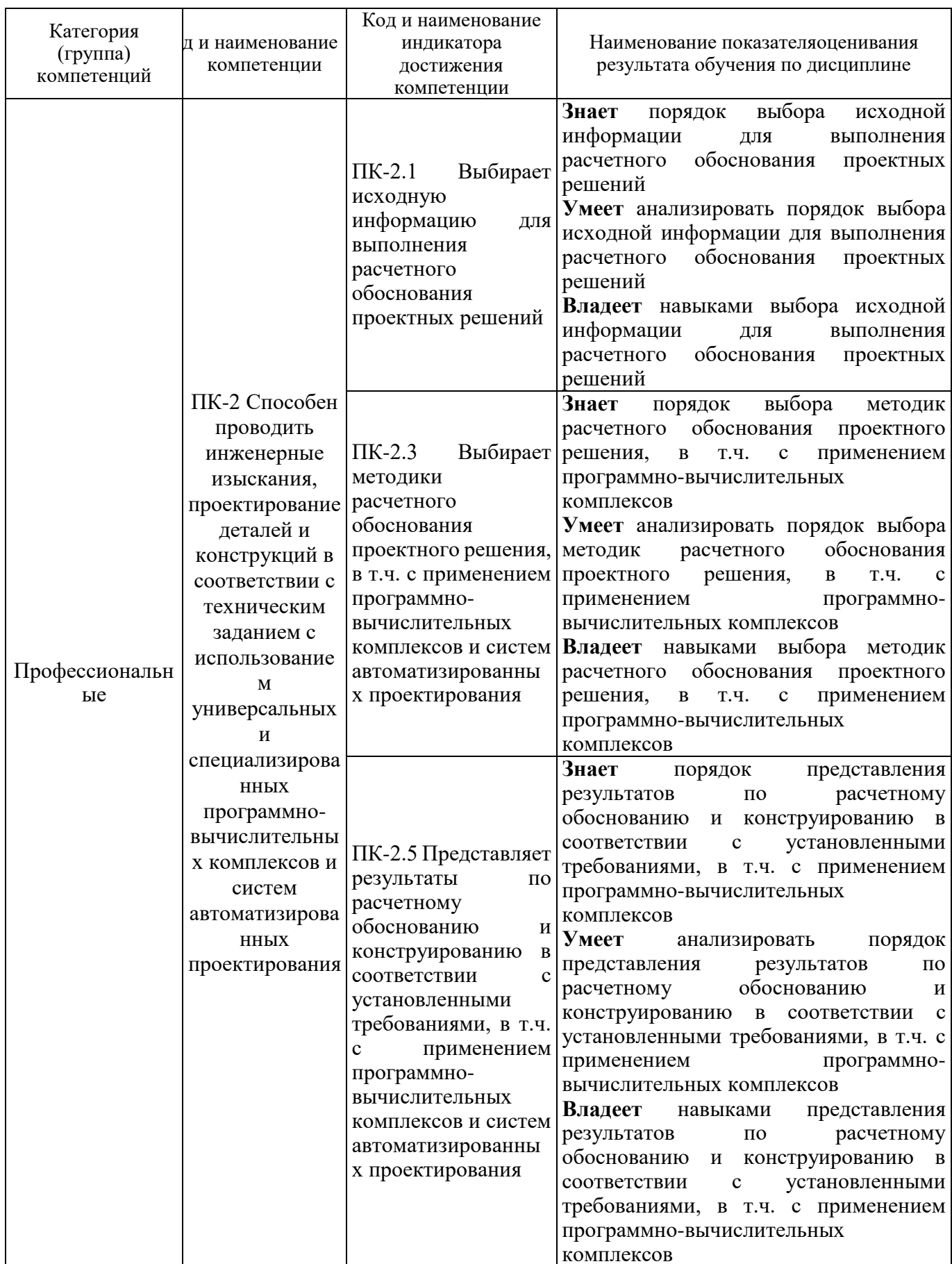

# 1. ПЛАНИРУЕМЫЕ РЕЗУЛЬТАТЫ ОБУЧЕНИЯ ПО ДИСЦИПЛИНЕ

## **2. МЕСТО ДИСЦИПЛИНЫ В СТРУКТУРЕОБРАЗОВАТЕЛЬНОЙ ПРОГРАММЫ**

**1. Компетенция** ПК-2 Способен проводить инженерные изыскания, проектирование деталей и конструкций в соответствии с техническим заданием с использованием универсальных и специализированных программно-вычислительных комплексов и систем автоматизированных проектирования.

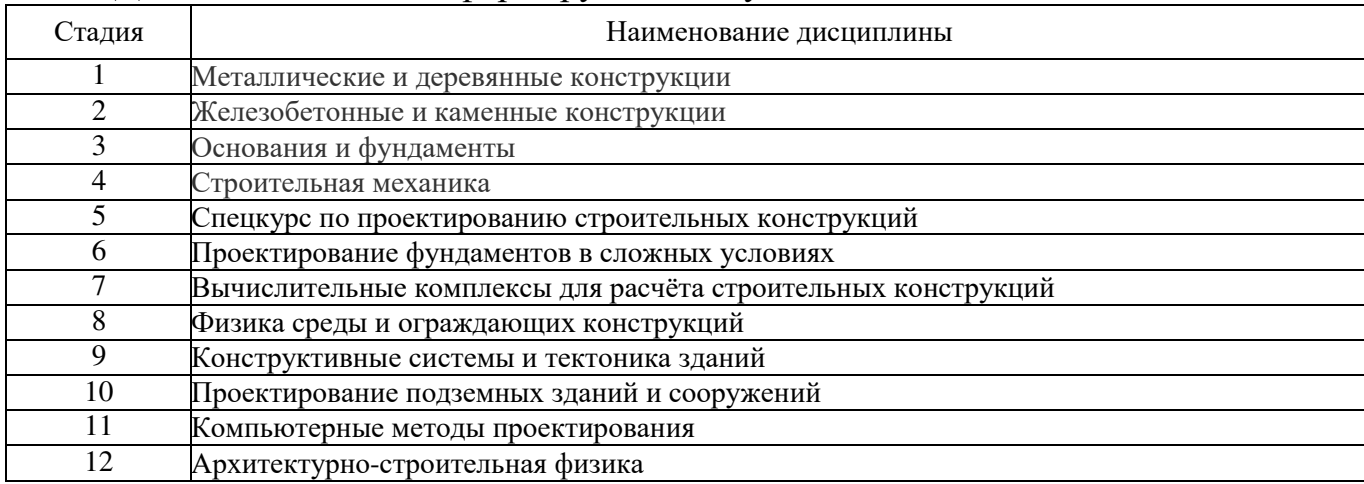

Данная компетенция формируется следующими дисциплинами

### **3. ОБЪЕМ ДИСЦИПЛИНЫ**

Общая трудоемкость дисциплины составляет **2** зач. единиц, **72** часов.

Дисциплина реализуется в рамках практической подготовки.

Форма промежуточной аттестации **зачет.** 

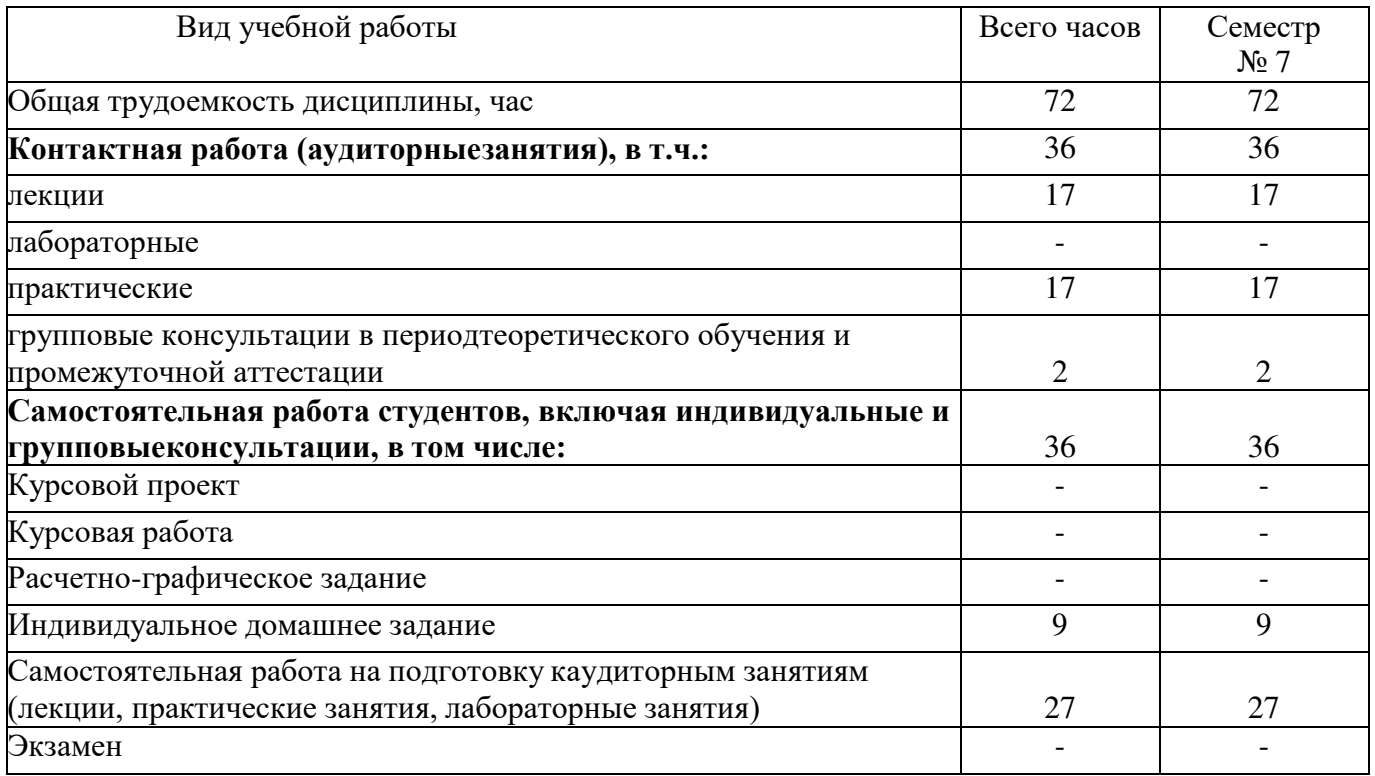

## **4. СОДЕРЖАНИЕ ДИСЦИПЛИНЫ**

## **4.1 Наименование тем, их содержание и объем Курс 4 Семестр 7**

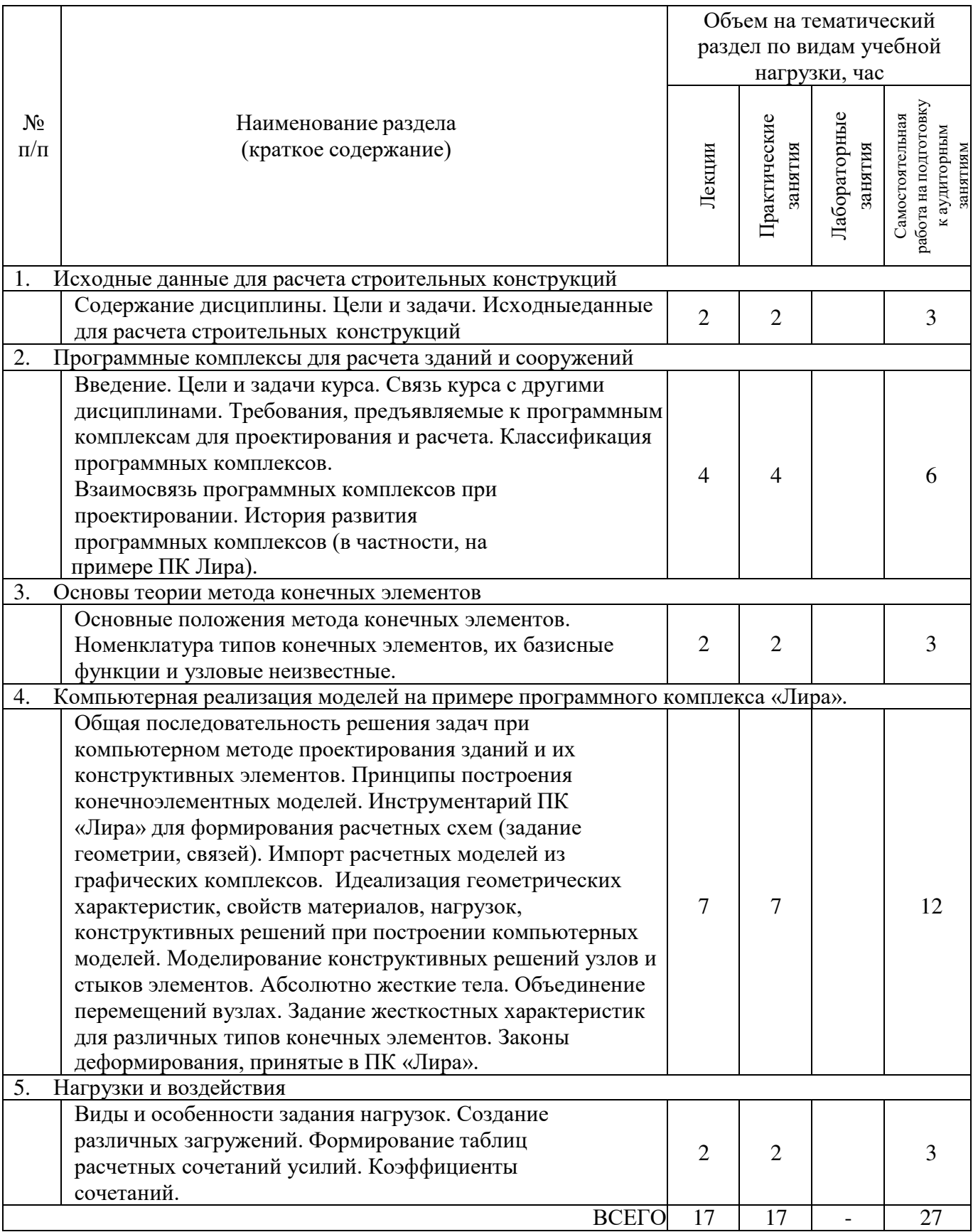

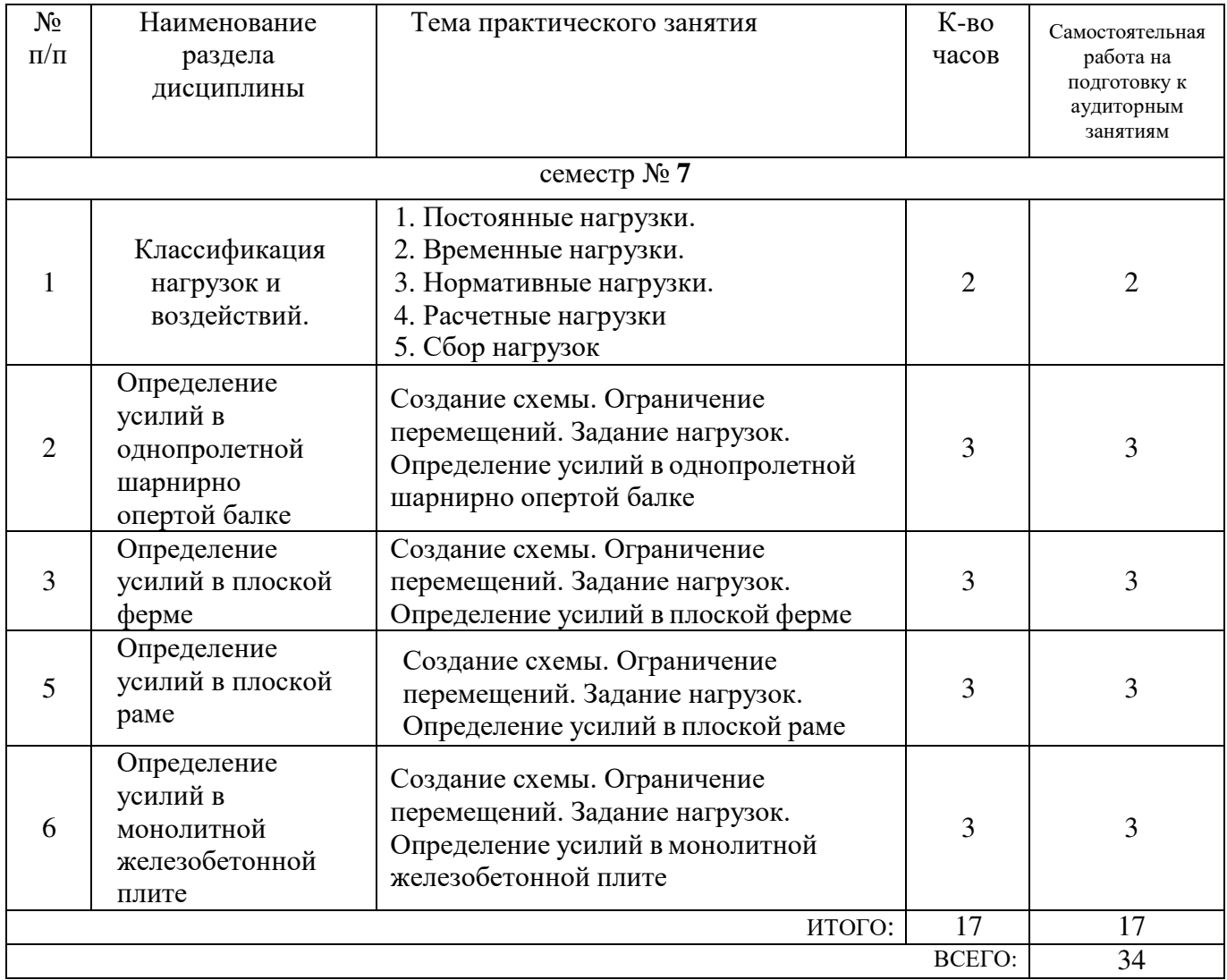

#### **4.2. Содержание лабораторных занятий**

Не предусмотрено учебным планом

#### **4.3. Содержание курсового проекта/работы**

Не предусмотрено учебным планом

#### **4.4. Содержание индивидуальных домашних заданий**

В ходе изучения дисциплины предусмотрено выполнение ИДЗ. ИДЗ состоит из трех частей.

1. Первая часть: «Определение усилий в однопролетной шарнирно опертой балке».

Цель первой части: закрепить пройденный материал по дисциплине,научиться самостоятельно находить усилия в однопролетной шарнирно опертой балке с помощью программного комплекса «ЛИРА». Примеры работ представлены ниже.

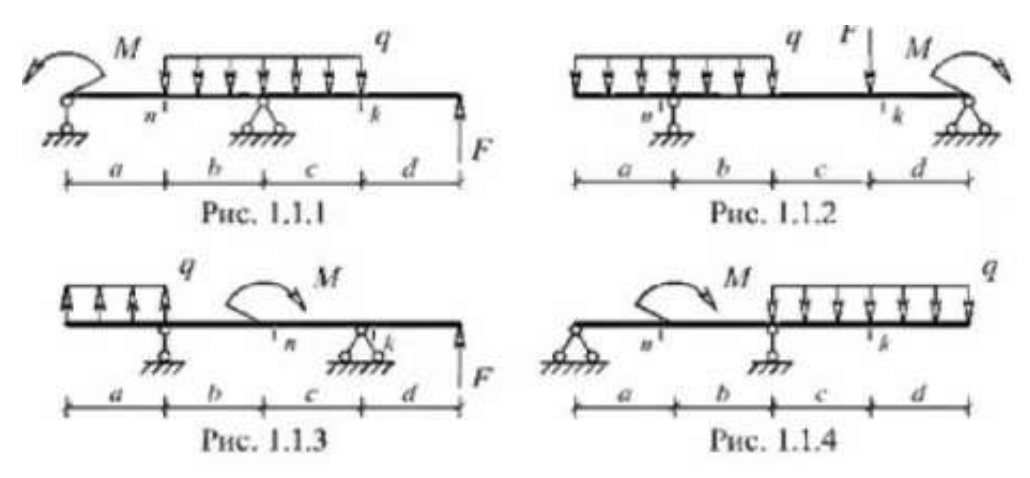

2. Вторая часть: «Определение усилий в плоской раме».

Цель первой части: закрепить пройденный материал по дисциплине, научиться самостоятельно определять усилия в плоской раме с помощью программного комплекса «ЛИРА». Примеры работ представлены ниже

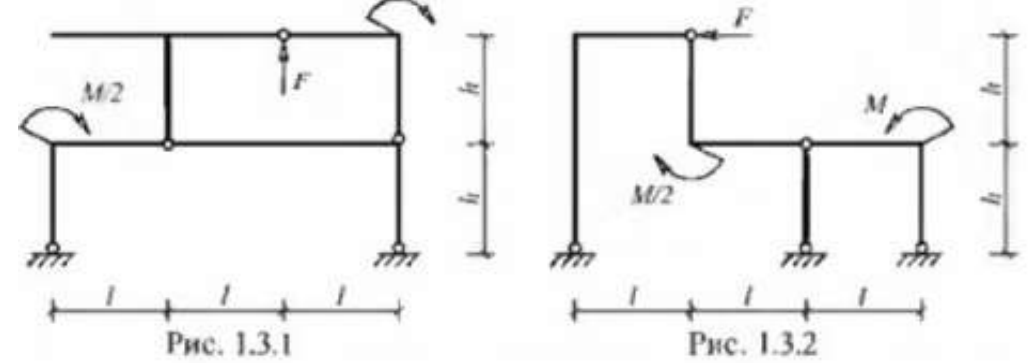

3. Третья часть: «Определение усилий в плоской ферме».

Цель первой части: закрепить пройденный материал по дисциплине, научиться самостоятельно определять усилия в плоской ферме с помощью программного комплекса «ЛИРА». Примеры работ представлены ниже.

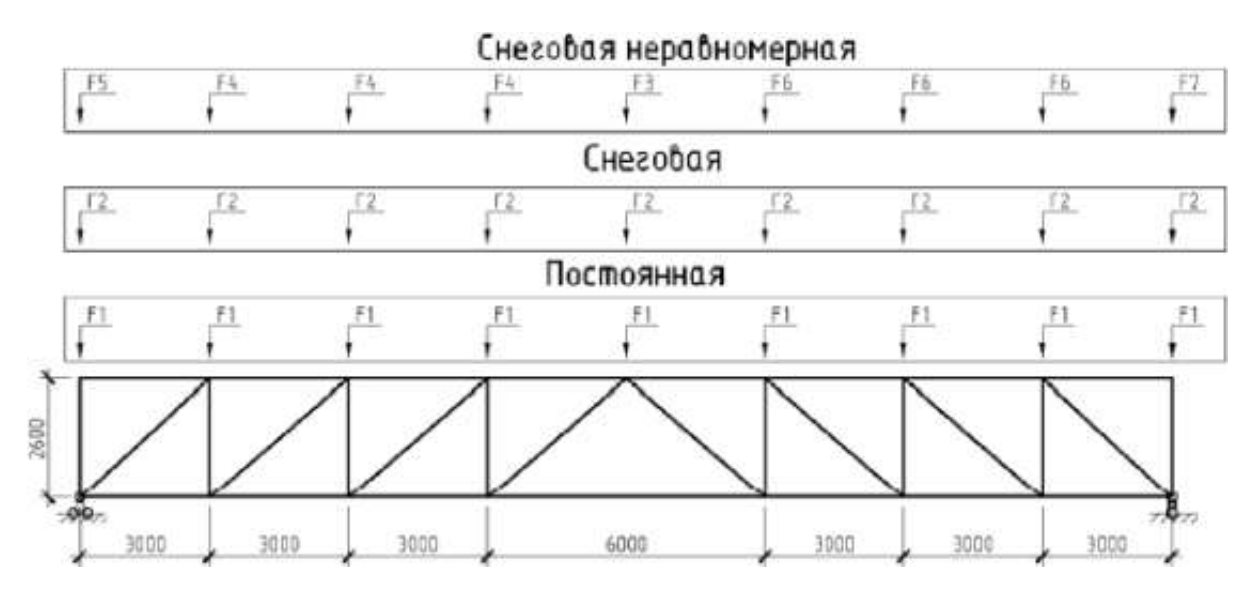

В процессе выполнения индивидуальных домашних заданийосуществляется контактная работа обучающегося с преподавателем. Консультации проводятся в аудитория и/или посредствам электронной информационно-образовательной среды университета.

### **5. ОЦЕНОЧНЫЕ МАТЕРИАЛЫ ДЛЯ ПРОВЕДЕНИЯ ТЕКУЩЕГО КОНТРОЛЯ, ПРОМЕЖУТОЧНОЙ АТТЕСТАЦИИ**

#### **5.1. Реализация компетенций**

**5.2.**

**1. Компетенция** ПК-2 Способен проводить инженерные изыскания, проектирование деталей и конструкций в соответствии с техническим заданием с использованием универсальных и специализированных программно-вычислительных комплексов и систем автоматизированных проектирования.

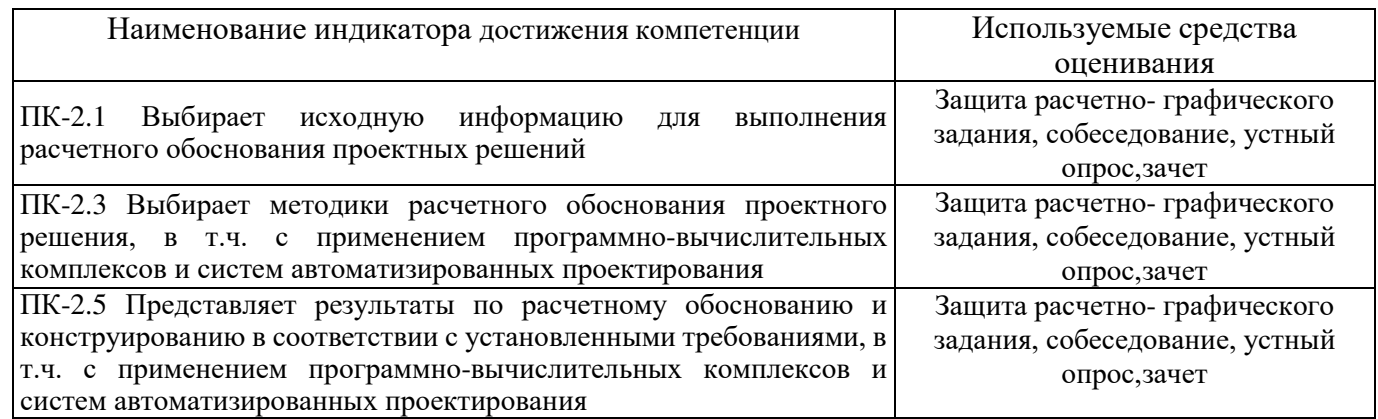

#### **5.3. Типовые контрольные задания для промежуточной аттестации 5.3.1. Перечень контрольных вопросов (типовых заданий)**

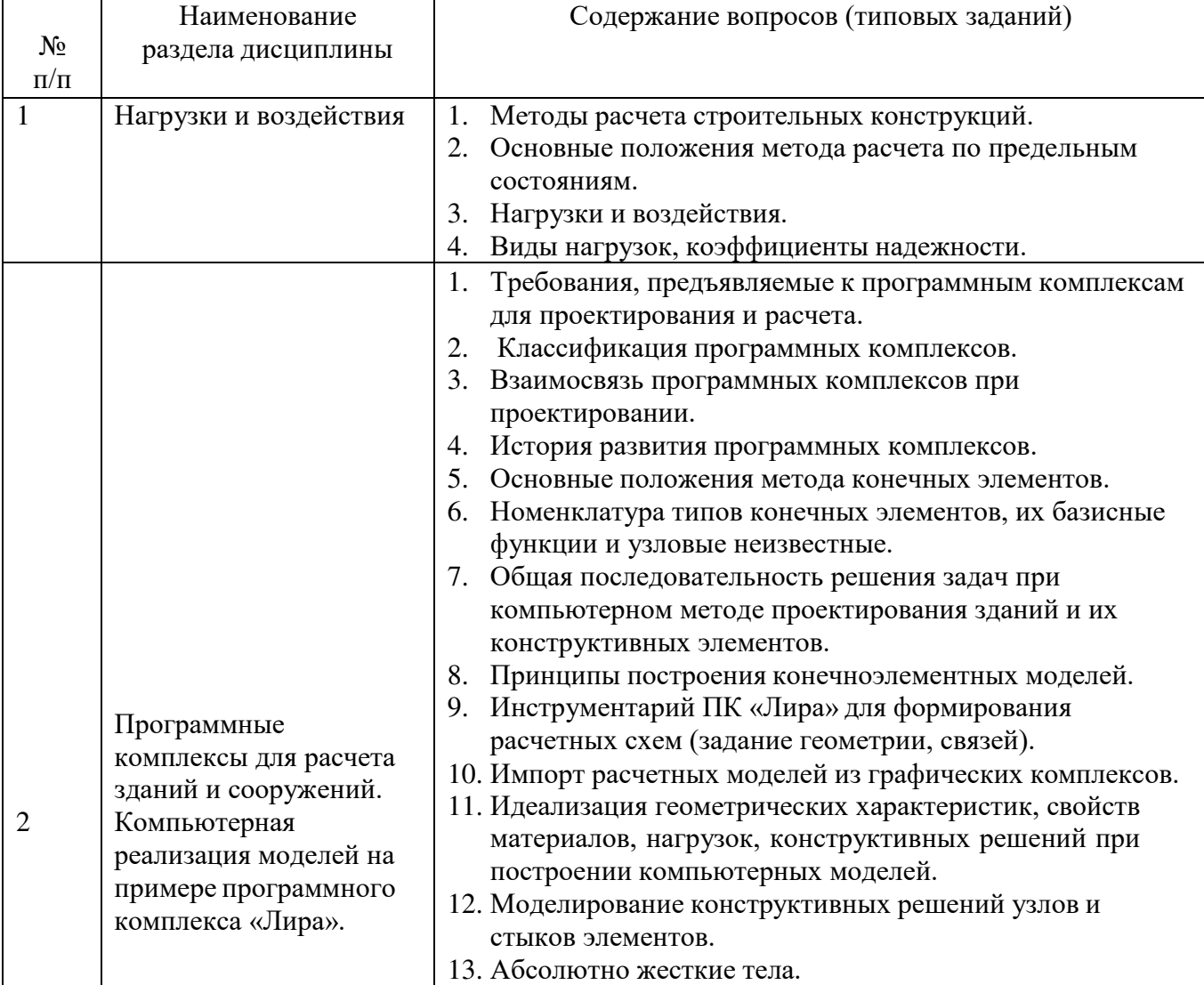

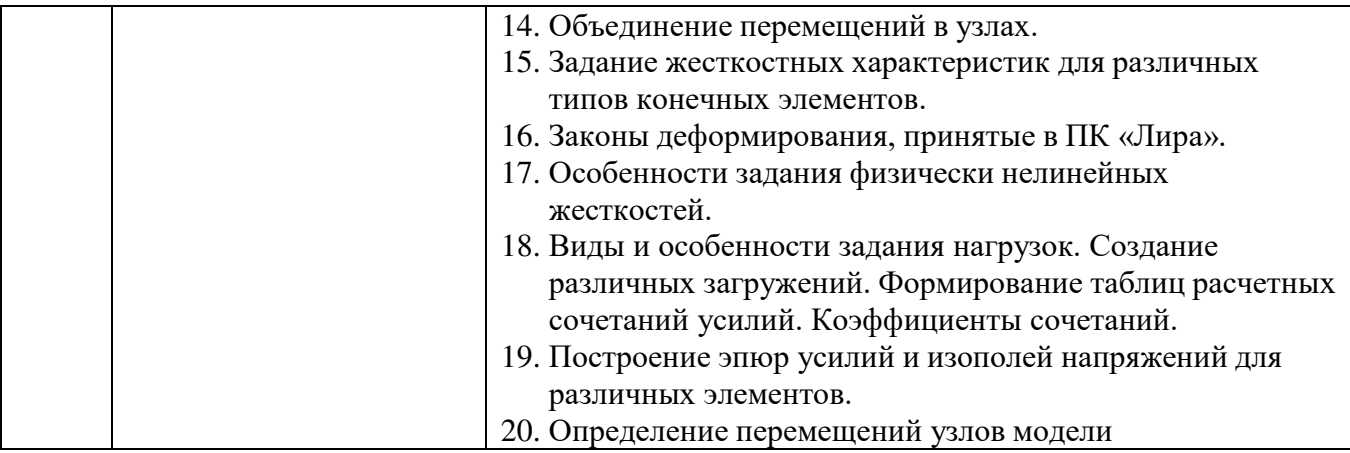

#### **5.3.2. Перечень контрольных материалов для защиты курсового проекта/ курсовой работы**

Не предусмотрено учебным планом.

### **5.4. Типовые контрольные задания (материалы) для текущего контроля в семестре**

Для текущего контроля в течении семестра предусмотрен контроль выполненияИДЗ, а также устный опрос.

### **5.5. Описание критериев оценивания компетенций и шкалы оценивания**

При промежуточной аттестации в форме зачета используется следующая шкала оценивания: зачтено, не зачтено.

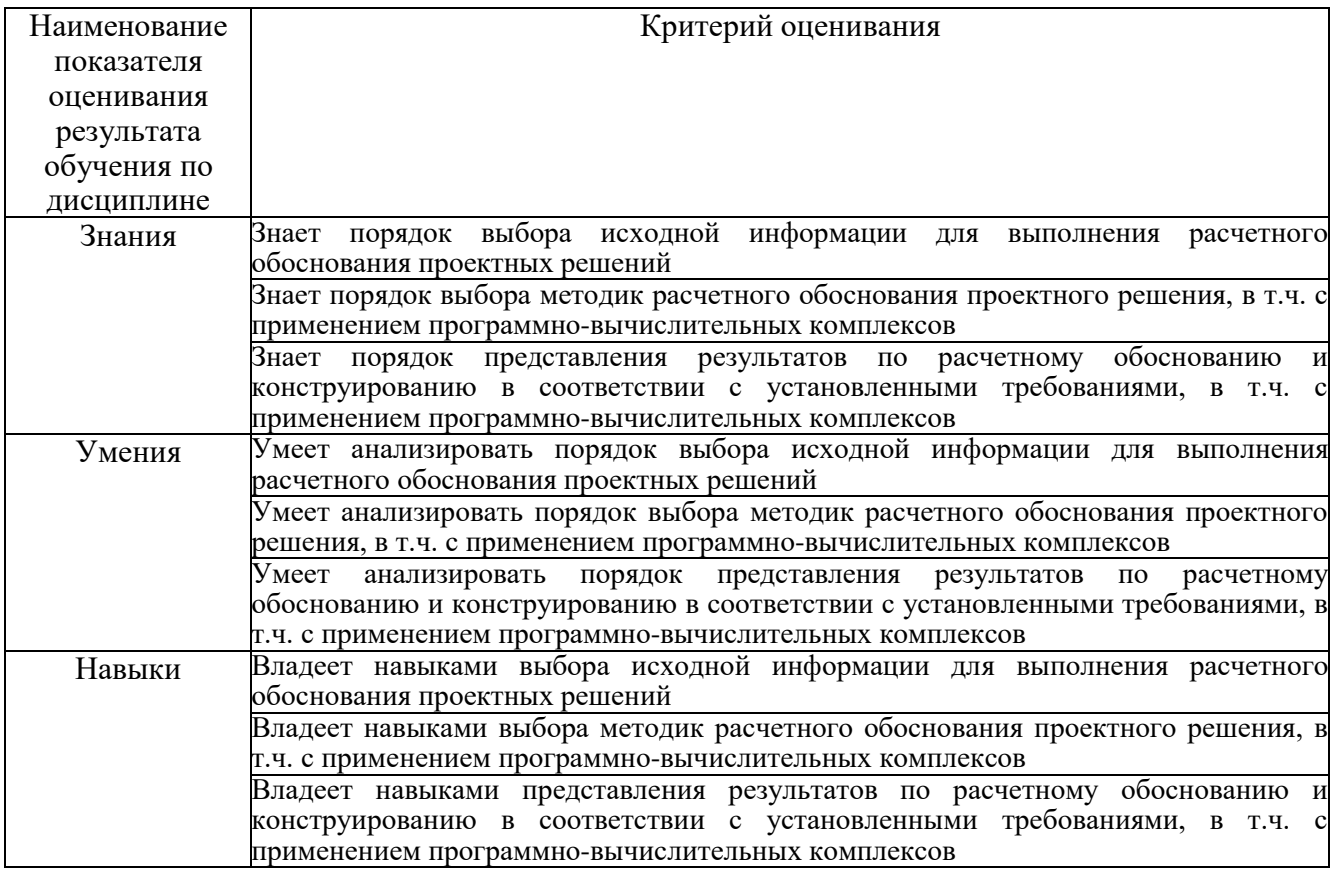

Критериями оценивания достижений показателей являются:

Оценка преподавателем выставляется интегрально с учётом всех показате-

# Оценка сформированности компетенций по показателю Знания.

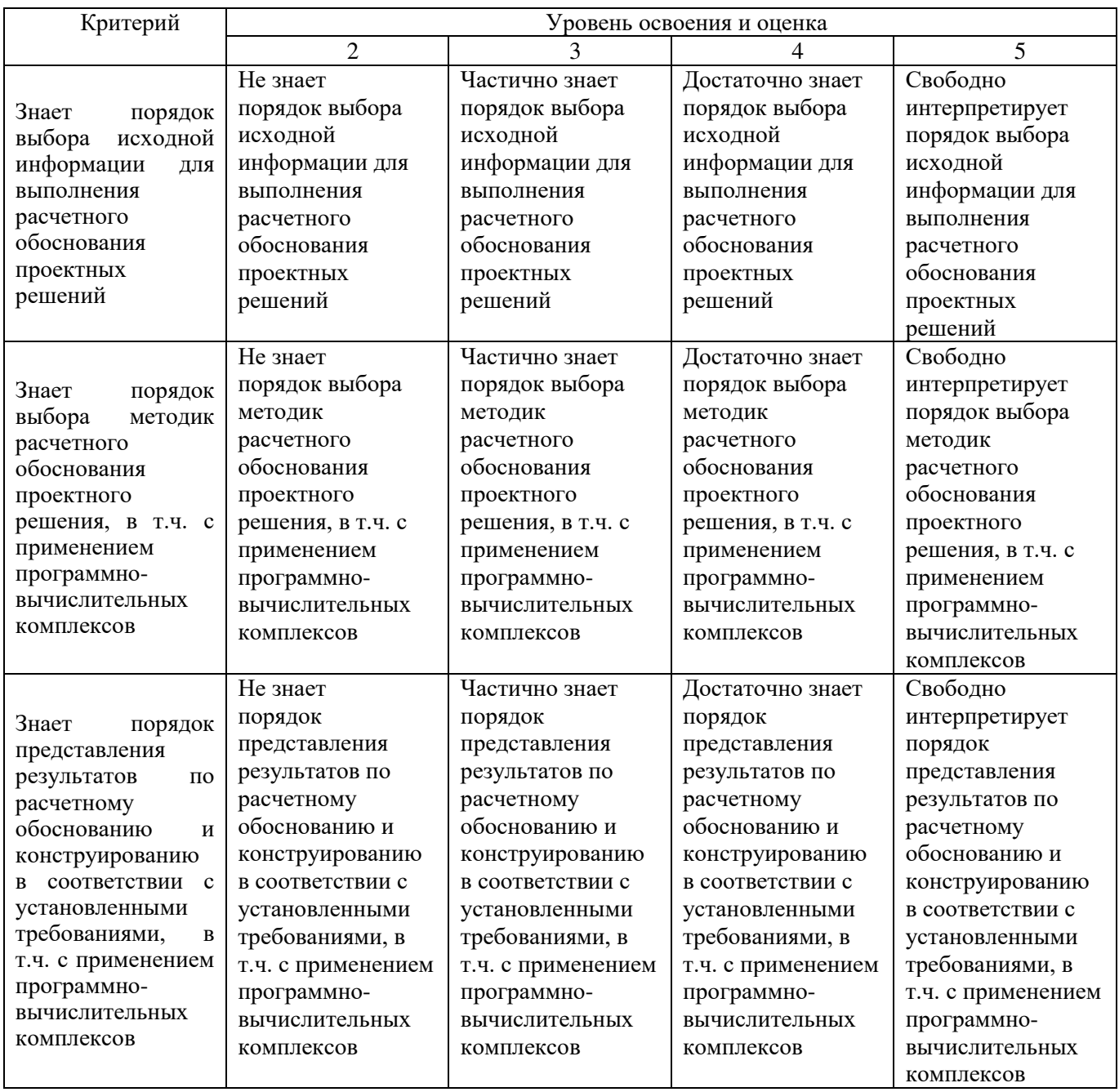

## Оценка сформированности компетенций по показателю Умения.

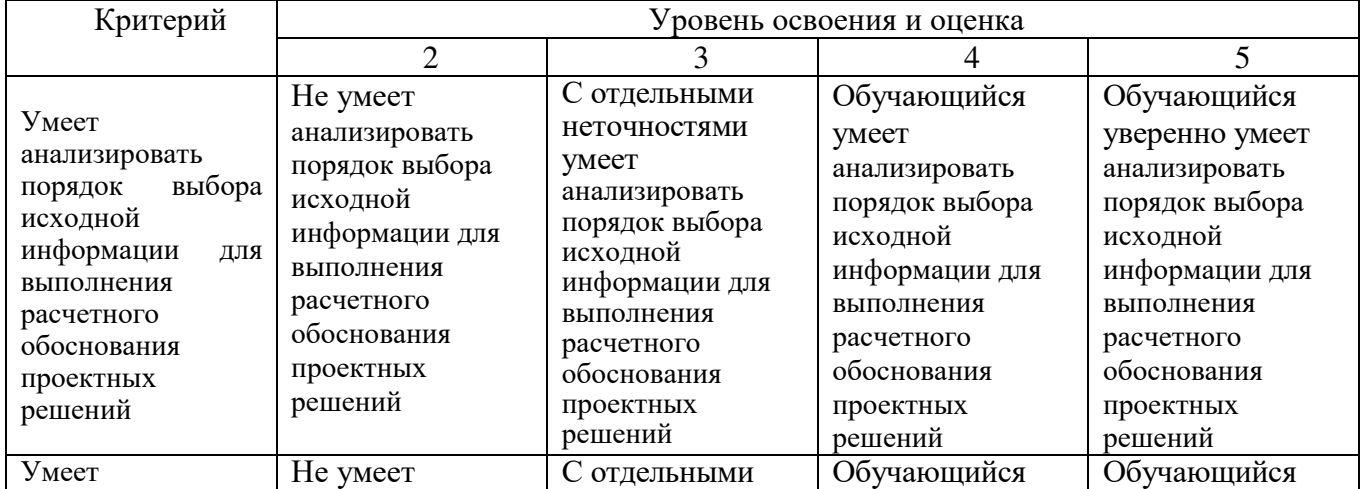

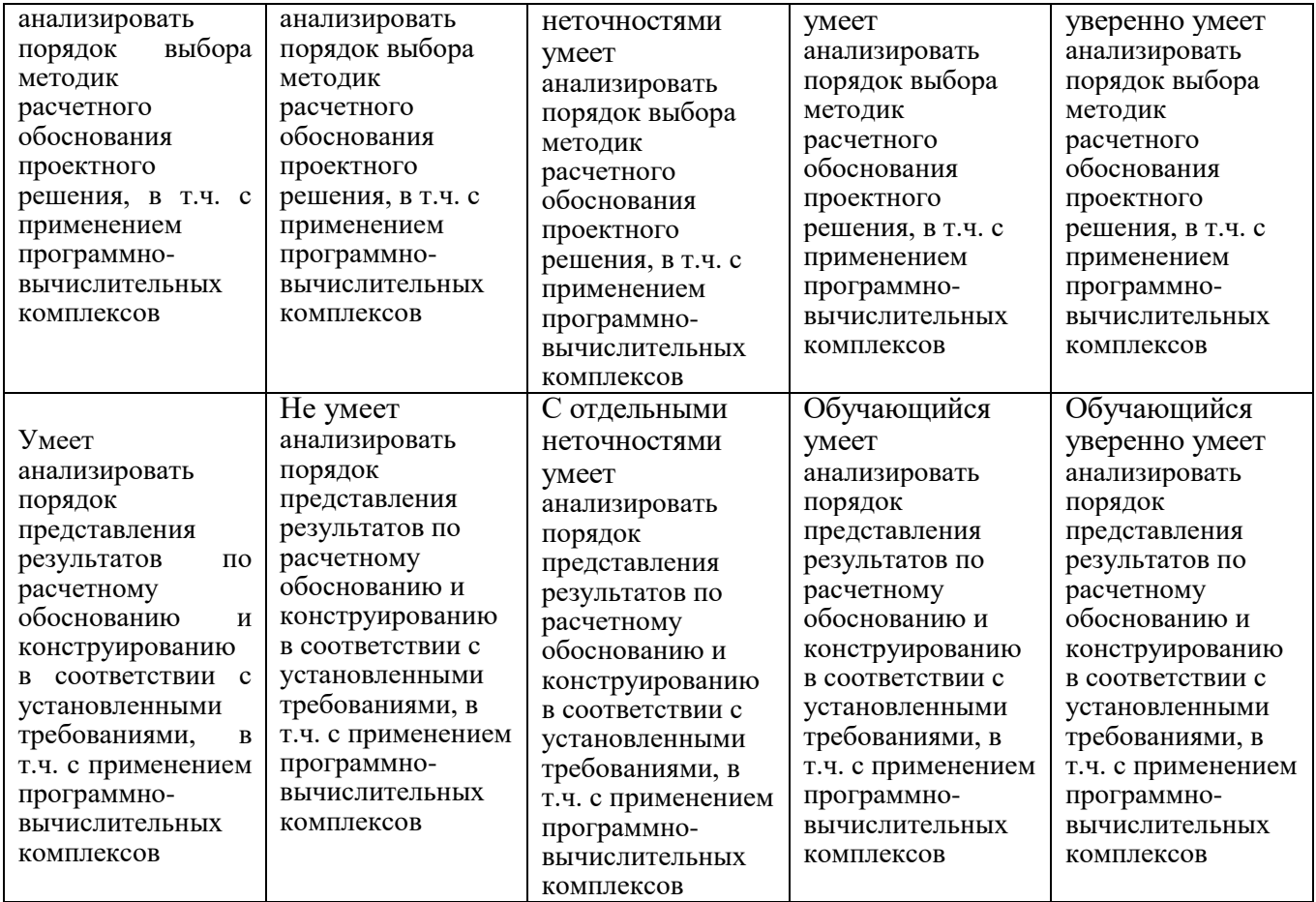

# Оценка сформированности компетенций по показателю Навыки.

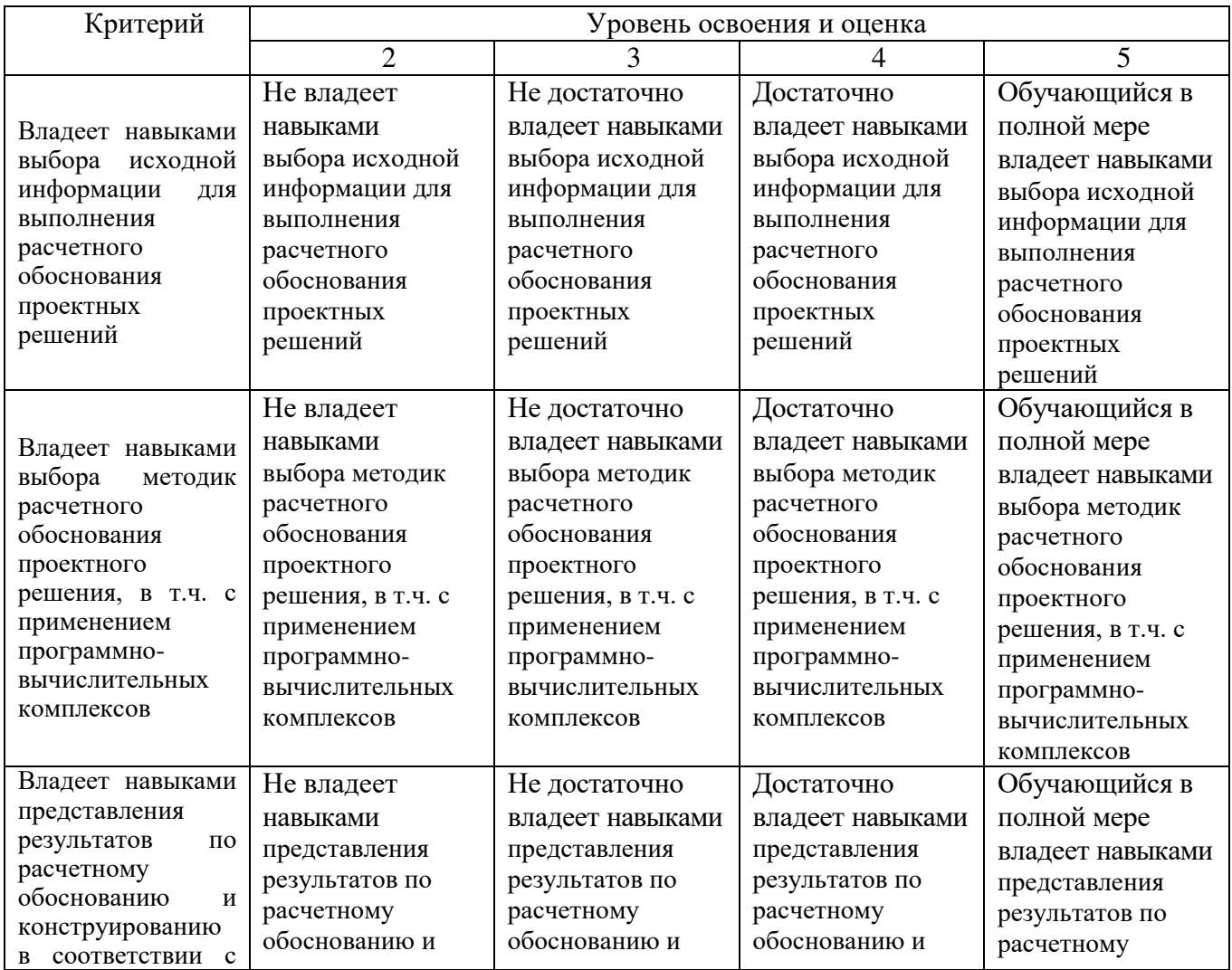

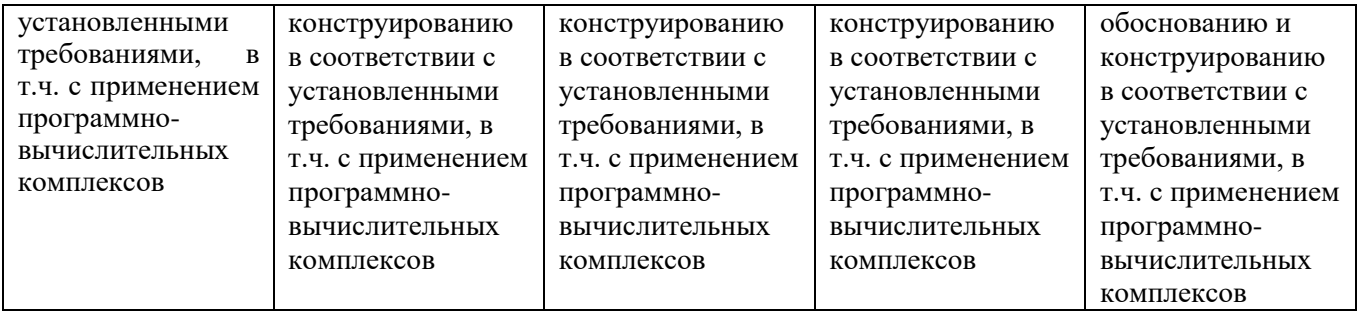

## **5. МАТЕРИАЛЬНО-ТЕХНИЧЕСКОЕ И УЧЕБНО-МЕТОДИЧЕСКОЕ ОБЕСПЕЧЕНИЕ**

## **6.1. Материально-техническое обеспечение**

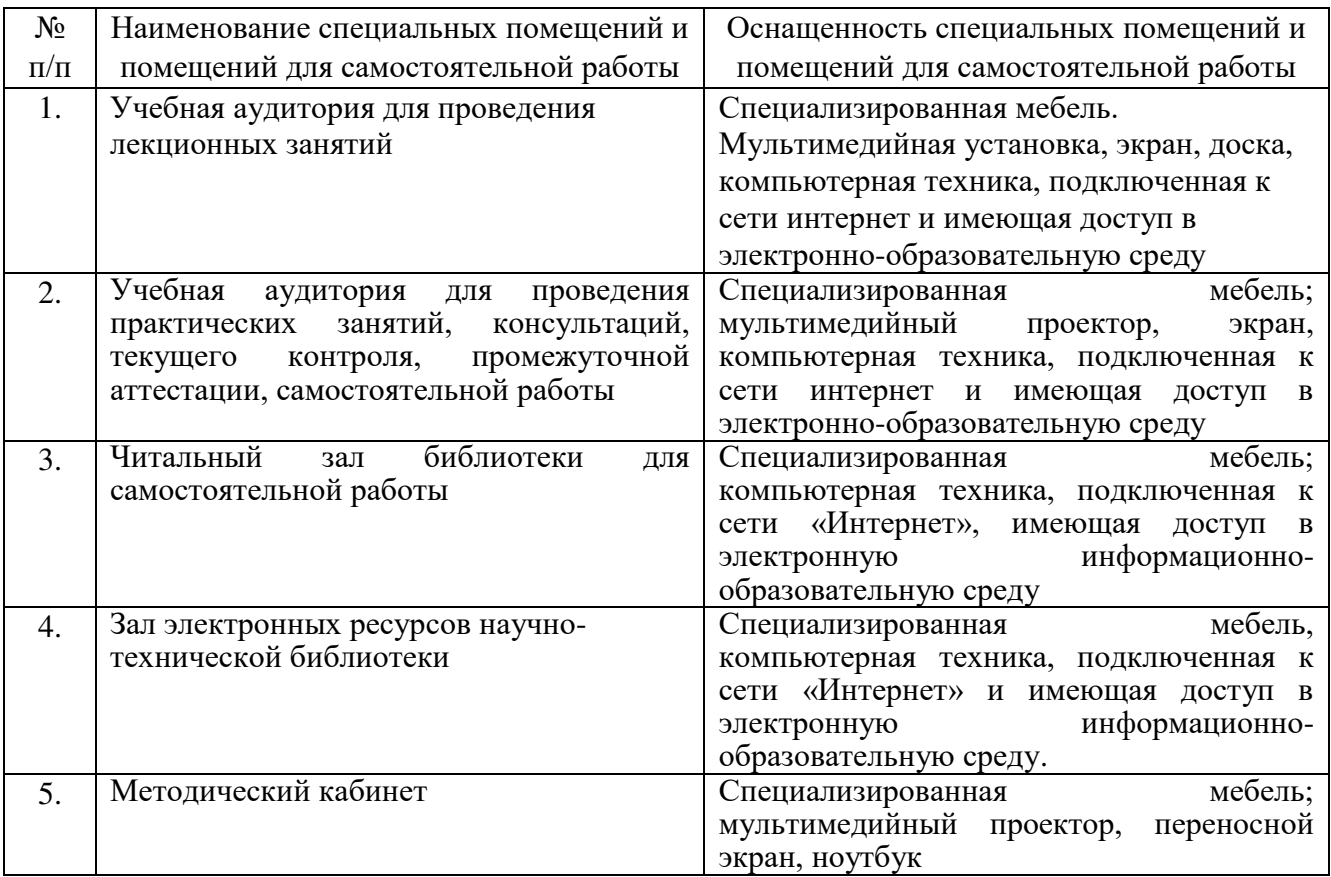

## **6.2. Лицензионное и свободно распространяемое программное обеспечение**

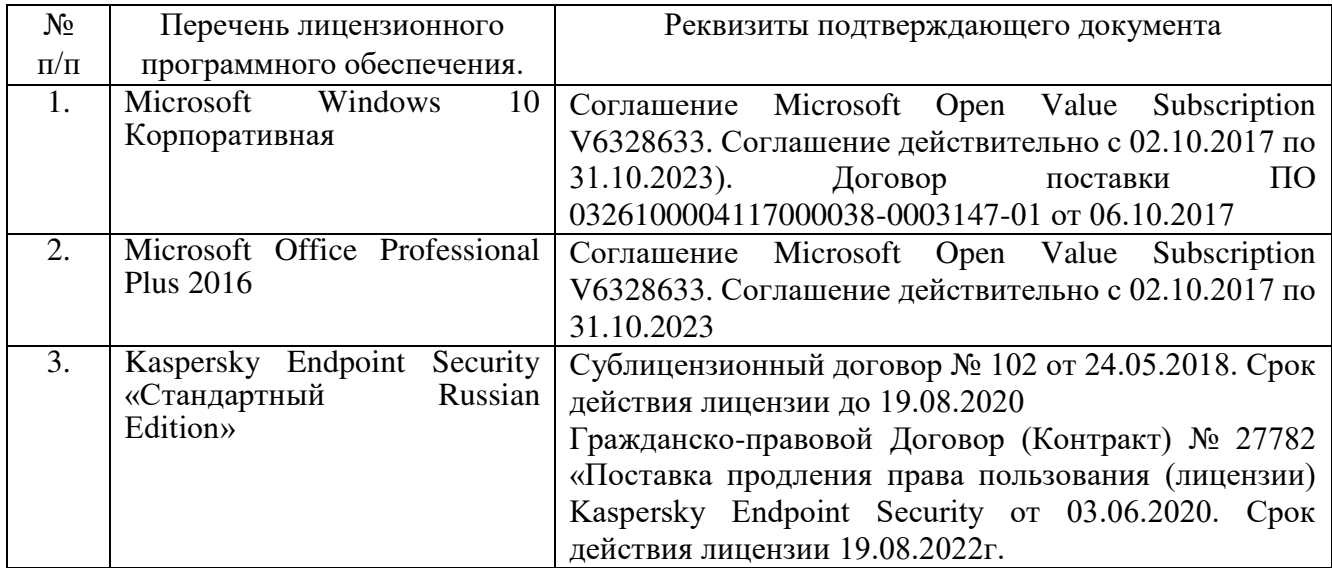

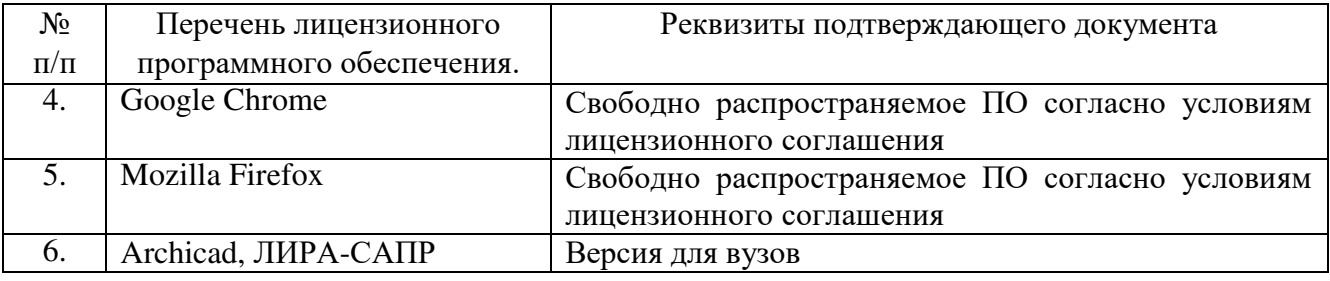

#### **6.3. Перечень учебных изданий и учебно-методических материалов**

1. Городецкий А.С., Евзеров И.Д. Компьютерные модели конструкций. – М.: Издательство АСВ, 2009. – 357 с.

2. Перельмутер А.В., Сливкер В.И. Программные средства и нормативные документы – вопросы и ответы. СПб.: НПООО «СКАД-софт», 2008.

3. Перельмутер А.В., Сливкер В.И. Расчетные модели сооружений и возможность их анализа. – 4-е изд., перераб. – М.: Издательство СКАД СОФТ, 2011, 736 с.

4. Городецкий А.С., Увзеров Д.И. Компьютерные модели конструкций. Киев: издательство «Факт», 2005 – 344 с.

5. .Верюжский Ю.В., Колчунов В.И. Компьютерные технологии проектирования железобетонных конструкций. Киев: книжное издательство Национального авиационного университета, 2006.

6. Марабаев. - Москва: Издательство Ассоциации строительных вузов, 2008. - 173 с.

7. Численные и аналитические методы расчета строительных конструкций [Текст] / А. Б. Золотов [и др.]. - М.: АСВ, 2009. - 336 с.

8. Агапов, Владимир Павлович. Метод конечных элементов в статике, динамике и устойчивости конструкции [Текст]: учебное пособие / В. П. Агапов. - Изд. 2-е, испр. и доп. - М.: АСВ, 2004. - 248 с.

9. Сетков В.И. Строительные конструкции. Расчет и проектирование: Учебник / В.И. Сетков, Е.П, Сербин. – М.: ИНФРА-М, 2014. – 444 с.

#### **6.4. Перечень интернет ресурсов, профессиональных баз данных, информационно-справочных систем**

- 1. Электронная библиотечная система IPRbooks http: /[/www. i](http://www/)prbookshop.ru
- 2. Электронно-библиотечная система издательства «Лань» https://e.lanbook.com
- 3. Электронная библиотека (на базе ЭБС «БиблиоТех») http://ntb.bstu.ru
- 4. Научная электронная библиотека http: //elibrary.ru/defaultx.asp
- 5. Справочно-поисковая система «Консультант плюс» [http://www.consultant.ru](http://www.consultant.ru/)
- 6. Информационная система «Единое окно доступа к образовательным ресурсам» <http://window.edu.ru/>
- 7. Федеральная университетская компьютерная сеть России [https://runnet.ru](https://runnet.ru/)